دروس و تمارين تطبيقية في مقياس تقنيات كمية في العلوم التجارية

الفصل الثساني : البرمجة بالأعداد الصحيحة

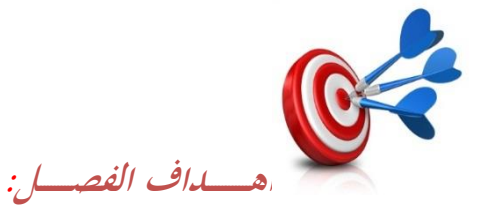

ينتظر من الطالب بعد قراءة هذا الفصل أن يصبح قادرا على:

**+** فهم بنية النماذج المختلفة البرمجة العددية. تطبيق ـبتلف طرؽ حل مبوذج الربؾبة باألعداد الصحيحة.

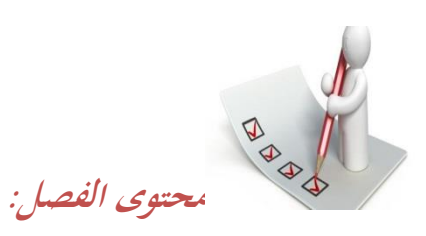

I. مفهوم و أنواع نماذج البرمجة بالأعداد الصحيحة. .مفهوم البرمجة بالأعداد الصحيحة. . أنواع نماذج البرمجة بالأعداد الصحيحة. طرق حل نماذج البرمجة بالأعداد الصحيحة. $\Pi$ .1الطريقة البيانية. .2 طريقة قطع المستوي (Gomory). 3. طريقة التفريع و التحديد(Branch and Bound ). ااl.قارين تطبيقية. . تمارين محلولة.  $1$ 

. تمارين مقترحة.

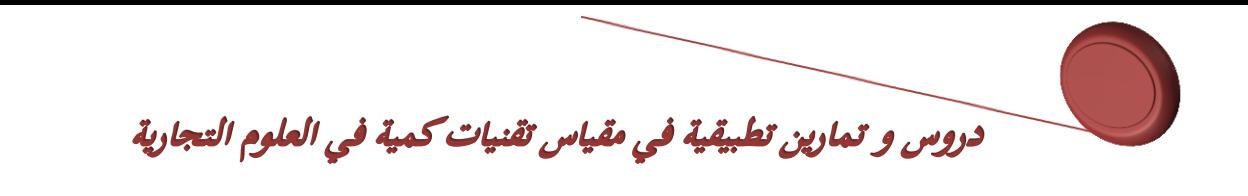

**تمهيد:**

تتطلب أكثر التطبيقات العملية لمسائل البرمجة الخطية تجاوز فرضية قابلية التجزئة ، اذ يكون من الضروري أن تأخذ متغيرات القرار في الحل الأمثل قيما صحيحة لأنه من غير الممكن انتاج أجزاء من المنتج كإنتاج سيارة ونصف مثلا . وفي هذه الحالة يتم اللجوء الى استخدام أسلوب البرمجة بالأعداد الصحيحة التي تعتبر حالة خاصة من البرمجة الخطية و أكثرها صعوبة في الحل الأمثل لأنه يمكننا حلها بحل متتابعة من مسائل البرمجة الخطية .

> **I. مفهوم و أنواع نماذج البرمجة باألعداد الصحيحة: .1 مفهوم البرمجة باألعداد الصحيحة:**

تمثل البربحة بالأعداد الصحيحة أحد النماذج الرياضية المشتقة من النموذج الرياضي العام للبربحة الخطية ، حيث ينصب اهتمامها على ايجاد قيم المتغيرات الأساسية بأعداد صحيحة خالية من الكسور . بمعنى آخر، أنما برمجة خطية مضاف اليها شرط العدد الصحيح لقيم المتغيرات عند الحل الأمثل بحيث يضاف الى شرط عدم سلبية المتغيرات شرط العدد الصحيح.

ان الهدف الأساسي لبناء النموذج الرياضي للبرمجة بالأعداد الصحيحة نابع من الاستجابة لمتطلبات الواقع العملي حيث أنه من المفروض في الكثير من الحالات و المشاكل التطبيقية لا يمكن التعامل معها بقيم كسرية ، فهذه البرمجة تسمح بـ :

√ تخصيص الموارد أين لا يسمح للنشاط بتجزئته مثل انتاج تجهيزات كبرى (سيارات، ناقلا بحرية....الخ). معالجة الوضعيات التي يكون فيها القرار من طبيعة ثنائية مثل الاستثمار X منجز أم لا؟  $\,$ 

في مثل هذه الحالات لا نكتفي بتقريب الحل الذي نجده في تطبيق البرمجة الخطية المعروفة لأنه لا يضمن لنا أن يكون هذا الحل حلا أمثلا اما لعدم احترامه أحد قيود البرنامج و خاصة اذا كان من نوع معادلة ،و اما استحالة تقريب القيم الى أعداد صحيحة اذاكان أحد أو بعض المتغيرات الأساسية للنموذج متغيرات ثنائية من نوع (1،0). **.2 أنواع نماذج البرمجة باألعداد الصحيحة:**

 $^1$  بشكل عام ، نجد أن البرمجة بالأعداد الصحيحة تقسم الى ثلاثة أنواع وهي:  $^1$ نموذج البرمجة بالأعداد الصحيحة التام : و يسمى أيضا بالمطلق ، وذلك لأن كل قيم المتغيرات من - 4 النموذج *X X X X<sup>n</sup>* , , ,.............., <sup>1</sup> <sup>2</sup> <sup>3</sup> ينبغي أف تكوف أعداد كاملة كما ذو موضح يف النموذج الرياضي التايل:

<sup>1</sup>ؿبمود العبيدي، مؤيد عبد اغبسٌن الفضل، مرجع سابق، ص ص 91،92

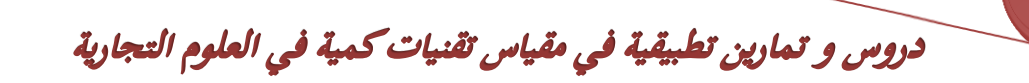

$$
MinZ / MaxZ = \sum_{j=1}^{n} C_j X_j
$$
\n
$$
\sum_{j=1}^{n} a_{ij} x_j \le b_i
$$
\n
$$
\sum_{j=1}^{n} a_{ij} x_j \ge b_i
$$
\n
$$
\sum_{j=1}^{n} a_{ij} x_j = b_i
$$
\n
$$
i = 1, 2, \dots, m, n
$$
\n
$$
x_j \ge 0
$$
\n
$$
j = 1, 2, \dots, m, n
$$
\n
$$
x_j \ge 0
$$
\n
$$
j = 1, 2, \dots, m, n
$$
\n
$$
x_j \ge 0
$$
\n
$$
j = 1, 2, \dots, m, n
$$
\n
$$
y_i \ne 0
$$
\n
$$
\sum_{j=1}^{n} a_{ij} x_j = b_i
$$
\n
$$
MinZ / MaxZ = \sum_{j=1}^{n} C_j X_j
$$
\n
$$
\sum_{j=1}^{n} a_{ij} x_j \ge b_i
$$
\n
$$
\sum_{j=1}^{n} a_{ij} x_j \ge b_i
$$
\n
$$
\sum_{j=1}^{n} a_{ij} x_j \ge b_i
$$
\n
$$
\sum_{j=1}^{n} a_{ij} x_j \ge b_i
$$
\n
$$
\sum_{j=1}^{n} a_{ij} x_j \ge b_i
$$
\n
$$
\sum_{j=1}^{n} a_{ij} x_j \ge b_i
$$
\n
$$
\sum_{j=1}^{n} a_{ij} x_j \ge b_i
$$
\n
$$
\sum_{j=1}^{n} a_{ij} x_j \ge b_i
$$
\n
$$
\sum_{j=1}^{n} a_{ij} x_j \ge b_i
$$
\n
$$
\sum_{j=1}^{n} a_{ij} x_j \ge b_i
$$
\n
$$
\sum_{j=1}^{n} a_{ij} x_j \ge b_i
$$
\n
$$
\sum_{j=1}^{n} a_{ij} x_j \ge b_i
$$
\n
$$
\sum_{j=1}^{n} a_{ij} x_j \ge b_i
$$
\n
$$
\sum_{j=1}^{n} a_{ij} x_j \ge b_i
$$
\n
$$
\sum_{j=1}^{n} a_{ij} x_j \ge b
$$

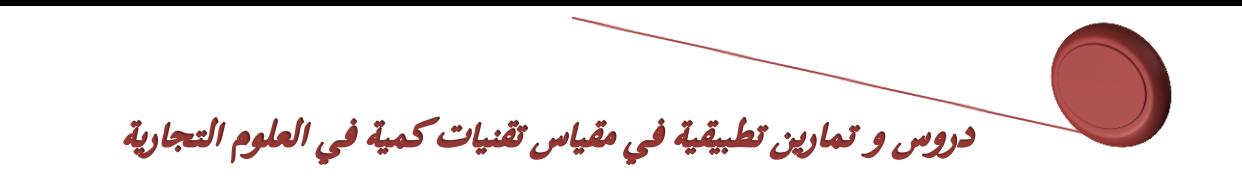

## **II**.**طرق حل نماذج البرمجة باألعداد الصحيحة: .1 الطريقة البيانية:**

تعتبر الطريقة البيانية لهذا النوع من النماذج أفضل و اسهل الحلول ، لكن بمجرد أن يتجاوز عدد متغيرات النموذج اثنين تصبح غير قابلة للتطبيق ، و نضطر اللجوء الى طرق أخرى للحل. و على العموم ، فان هذه الطريقة تعتمد على تحديد الحل الأمثل للبرنامج وفق الطريقة المتبعة لحل نماذج البرجحة الخطية ( أي دون الأخذ بعين الاعتبار شرط العدد الصحيح) ، فاذا كانت قيم متغيرات النموذج صحيحة فهو حل أمثل أما اذا كان الحل المتوصل اليه 1يحتوي على أعداد غير صحيحة فانه يجب القيام بما يلي: ربديد اغبلوؿ اؼبمكنة ذات القيم الصحيحة و الواقعة ضمن منطقة اغبل. . رسم دالة الهدف التي عبارة عن خط مستقيم ذو ميل ثابت (c1/c<sub>2</sub>-) . ــ<mark>ـة</mark> ازاحة مستقيم الدالة باتجاه منطقة الحل ليكون الحل الأمثل عند آخر نقطة ذات احداثيات صحيحة في حالة التعظيم و أول نقطة ذات احداثيات صحيحة في حالة التخفيض. و لتوضيح هذه الخطوات نستعين بالمثال التالي: **مثال:** ترغب مؤسسة مختصة في صناعة السفن ،تحديد حجم ونوع السفن التي تحقق لها أكبر ربح قبل البدء في صناعتها .

و بعد دراسة ظروف العملية الانتاجية تم صياغة النموذج التالي:

| \n $\text{MaxZ} = 2x_1 + 4x_2$ \n                                                                                 |
|----------------------------------------------------------------------------------------------------|
| \n $\begin{aligned}\n 2x_1 + x_2 \le 19/3 \\ x_1 + 3x_2 \le 10\n \end{aligned}$ \n                                |
| \n $\begin{aligned}\n x_1, x_2 \text{ enter} \\ x_3, x_4 \ge 0\n \end{aligned}$ \n                                |
| \n $\begin{aligned}\n x_1, x_2 \text{ enter} \\ x_3, x_4 \ge 0\n \end{aligned}$ \n                                |
| \n $\begin{aligned}\n B > 0 \\ \text{Next, } x_1 < 0\n \end{aligned}$ \n                                          |
| \n $\begin{aligned}\n B > 0 \\ \text{Next, } x_2 < 1 \\ \text{Next, } x_3 < 0\n \end{aligned}$ \n                 |
| \n $\begin{aligned}\n B > 0 \\ \text{Next, } x_1 < 0 \\ \text{Next, } x_2 < 0\n \end{aligned}$ \n                 |
| \n $\begin{aligned}\n \text{Next, } x_1 < 0 \\ \text{Next, } x_2 < 0 \\ \text{Next, } x_3 < 1\n \end{aligned}$ \n |
| \n $\begin{aligned}\n \text{Next, } x_1 > 0 \\ \text{Next, } x_2 < 0 \\ \text{Next, } x_3 > 1\n \end{aligned}$ \n |
| \n $\begin{aligned}\n \text{Next, } x_1 > 0 \\ \text{Next, } x_2 < 1\n \end{aligned}$ \n                          |
| \n $\begin{aligned}\n \text{Next, } x_1 > 0 \\ \text{Next, } x_2 > 0\n \end{aligned}$ \n                          |
| \n $\begin{aligned}\n \text{Next, } x_1 > 0 \\ \text{Next, } x_2 > 0\n \end{aligned}$ \n                          |
| \n $\begin{aligned}\n \text{Next, } x_1 > 0 \\ \text{$                                                            |

<sup>1</sup> محمد دباس الحميد، *البرمجة الرياضية*، مديرية الكتب و المطبوعات الجامعية، سوريا، 2010، ص 156

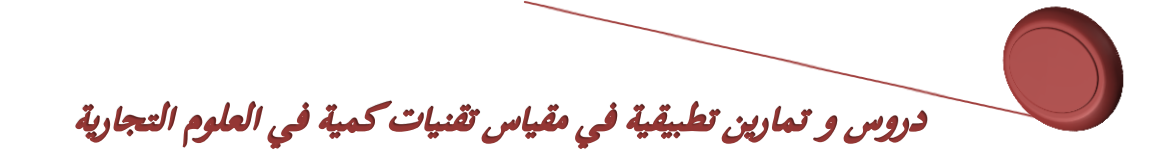

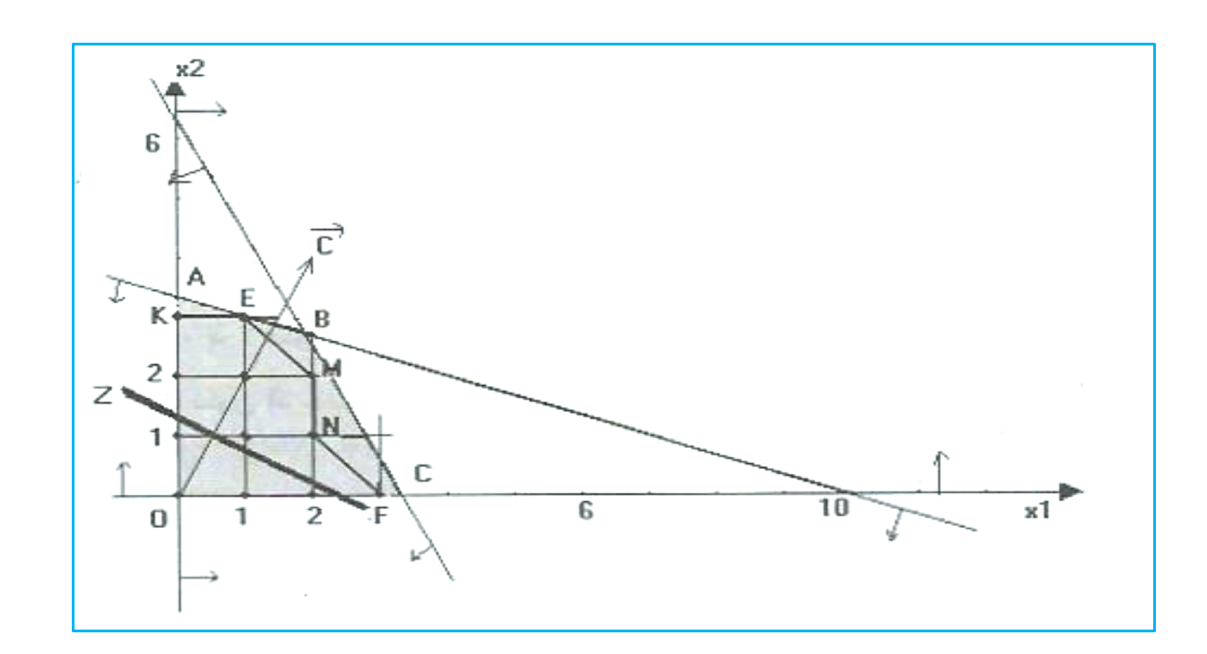

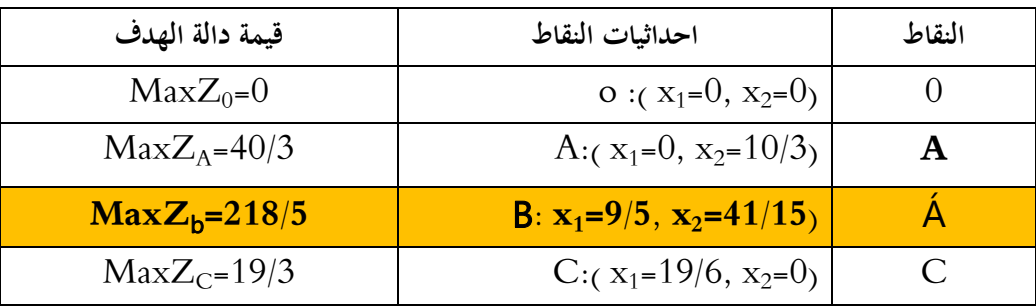

وبمقارنة الحلول المختلفة عند النقاط O,A,B,C يتبين أن الحل الأمثل يكون عند النقطة B أي أن البرنامج الانتاجي الأمثل للمسألة يتمثل في صنع 9/5 سفينة من نوع A و 41/15سفينة من نوع B مع تحقيق أقصى ربح قدره . وحدة نقدية  $218/5$ 

لكن نلاحظ أن هذا الحل لا يحقق القيد الرابع (كما أنه غير مقبول من الناحية العملية) ، فهو حل غير مقبول لمسألة برمجة خطية بقيم صحيحة ، ما يتطلب الأمر الذهاب الى الخطوة الموالية.

▼ تحديد الحلول الممكنة ذات القيم الصحيحة و الواقعة ضمن منطقة الحل:

نلاحظ أنه في منطقة الامكانيات توجد نقاط تحقق القيد الرابع و هي 12 نقطة مشار اليها في الرسم البيايي أعلاه . لذلك من أجل ايجاد النقطة التي تمثل الحل الأمثل للمسألة الأصلية نأخذ بدلا من المنطقة OABC المنطقة **OKEMNF** احملتوية على كل النقاط اؼبمكنة ذات االحداثيات الصحيحة) 12 نقطة(. ✔ رسم دالة الهدف و ازاحتها نحو منطقة الحلول :

بعد رسم المستقيم Z نقوم بتحريكه بصفة متوازية اتجاه رؤوس منطقة الحلول الممكنة ذات الاحداثيات الصحيحة، وتكون النقطة التي تحقق أكبر قيمة للدالة هي آخر نقطة يصل اليها المستقيم . وحسب المثال نجد أن آخر نقطة

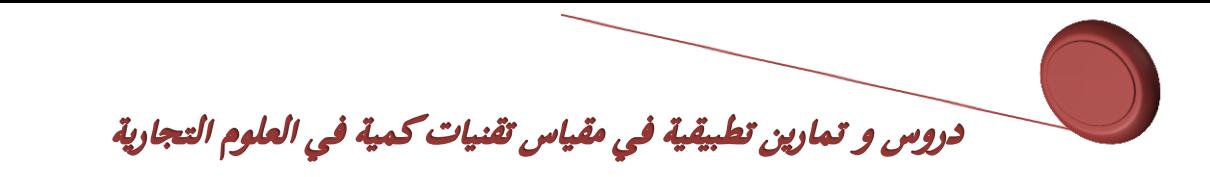

يصلها ذي النقطة **E ذات االحداثيات 1 =1x و 3=2X** ،ونسمي عندئه النقطة باغبل األمثل الصحيح للربنامج أي هبب على اؼبؤسسة صناعة سفينة واحدة من النوع A و ثبلث سفن من النوع B من أجل ربقيق ربح أعظمي قدر 14وحدة نقدية.

**مالحظة:**

**قيمة دالة الهدف لنموذج البرمجة باألعداد الصحيحة دائما اقل أو يساوي من قيمة دالة الهدف لنموذج البرمجة الخطية المقابل لو.**

### **.2 طريقة قطع المستوي )Gomory):**

قدمت هذه الطريقة من طرف Ralph Gomory عام 1958 من أجل الوصول الى حل أمثل بأعداد كاملة حيث ننطلق من نفس الطرح للنموذج الرياضي مع شرط أن تكون المتغيرات كاملة ، وفي حالة الوصول الى الحل دون تحقق هذا الشرط نقوم بإضافة قيد جديد للمسألة الأولية يسمى قيد Gomory بحيث يتم تحديده باستعمال الأجزاء غير الكاملة ، وبعد اضافته الى النموذج يتم الحل وفقا للكيفية المعروفة مع تكرار العملية حتى الوصول الى حل أمثل بأعداد صحيحة. مع الاشارة الى أن ان القيد المضاف هو عبارة عن قيد قطع يقتطع جزء معين من حيز الحل الذي يحتوي على قيم ليست بأعداد صحيحة .  $^1$ . باختصار يمكن أن تتم هذه الطريقة في أربعة مراحل + حل المسألة باستخدام طريقة السمبلاكس للبرمجة الخطية. اضافة قيد Gomory. حل اؼبسألة اعبديدة بطريقة السمببلكس.

<del>ـ ا</del> اعادة العملية حتى الوصول الى حل أمثل بقيم صحيحة.

**قاعدة: لتطبيق طريقة قطع المستوي يجب أن تكون معامالت المتغيرات لجميع القيود التي تتضمنها المسألة ذات قيم عددية صحيحة.**

و لتبسيط خطوات هذه الطريقة سنعمل على توضيحها انطلاقا من المثال العددي الذي استخدم في شرح الطريقة البيانية ، رغبة في مقارنة النتيجة المترتبة عن هاتين الطريقتين :

<sup>1</sup> اليمين فالته، **بح***وث العمليات،ط*1، ايتراك للنشر و التوزيع، مصر، 2006 ، ص227

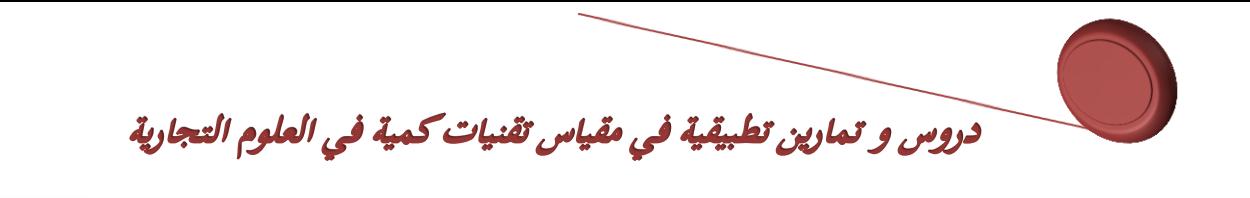

مصح مثال :كان البرنامج الخطي هو:

MaxZ = 2 x<sub>1</sub> + 4 x<sub>2</sub>  
\n(1)  
\n
$$
\begin{array}{r} 2 x_1 + x_2 \le 19/3 \\ x_1 + 3 x_2 \le 10 \\ x_1, x_2 \ge 0 \\ x_1, x_2 \text{ entire} \end{array}
$$

الخطوة الأولى: حل المسألة باستخدام طريقة السمبلاكس يتم في هذه الخطوة تطبيق خطوات السمبلاكس المشار اليها سابقا دون الأخذ بعين الاعتبار لشرط القيم الصحيحة وذلك من اجل الحصول على الحل الأمثل. وفي مثالنا نلاحظ أن القيد الأول للمسألة لا يخضع لقاعدة طريقة القطع ، لذا يجب أولا تبسيطه بالتخلص من المقامات وذلك بضرب طرفي القيد في العدد (3) لنحصل على قيد جديد:  $6x_1 + 3x_2 < 19$ 

> و بتطبيق طريقة السمبلاكس نحصل على النموذج المعياري للمسألة و جداول السمبلاكس التاليين:  $MaxZ = 2x_1 + 4x_2 + 0e_1 + 0e_2$  $6x_1 + 3x_2 + e_1 = 19$  $x_1 + 3 x_2 + e_2 = 10$  $x_1$ ,  $x_2$ ,  $e_1$ ,  $e_2 \ge 0$  $x_1$ ,  $x_2$  entier

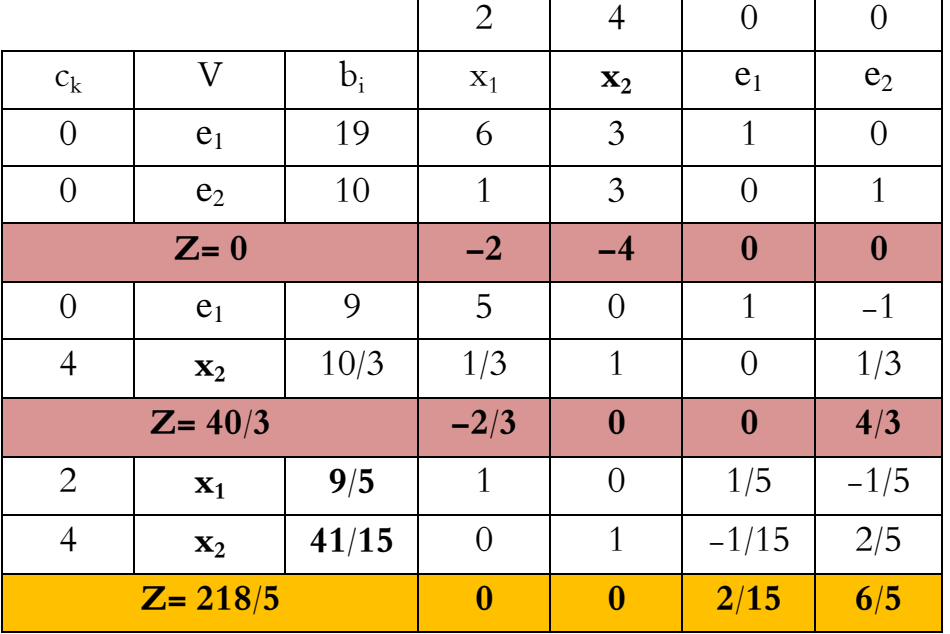

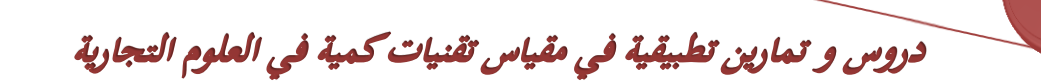

نلاحظ من خلال الجدول الأخير أن قيم سطر التقييم جميعها معدومة أو موجبة، لذا فان شرط الأمثلية قد تحقق للبرمجة الخطية حيث تكون النتائج المحصل عليها كما يلي:

#### $x_1 = 9/5$ ,  $x_2 = 41/15$ ,  $Z = 218/5$

و لكن هذه النتائج ليست بقيم صحيحة لمتغيرات القرار ، لذا يتطلب الأمر الانتقال الى الخطوة الموالية .

**الخطوة الثانية : اضافة قيد Gomory**

 $^1$  من أجل الوصول الى العبارة الرياضية للقيد المضاف للبرنامج الرياضي نتبع الخطوات التالية: ▼ اختيار المتغيرة التي تتم على أساسها كتابة القيد : يتم اختيار المتغير القاعدي الذي قيمته في الحل الأمثل يحتوي على أكرب جزء كسري، حيث يبكن أف يبثل بالصيغة التالية:

#### $X_K = E_K + D_K$

حيث :  $\rm E_{K}$  : يمثل الجزء الصحيح ،  $\rm D_{K}$  : الجزء الكسري الذي يجب أن يكون دائما موجبا وفي مثالنا فانه يمكن كتابة المتغيرين القاعديين على النحو التالي:

$$
X_1=9/5 \Rightarrow 1+4/5 \Rightarrow E_1=1, D_1=4/5
$$

 $X_2=41/15 \implies 2+11/15 \implies E_2=2$ ,  $D_2=11/15$ نلاحظ أن الجزء الكسرى لـ X<sub>1</sub> هو الأكبر ، لذا سيتم اختياره لكتابة القيد المضاف

◆ كتابة القيد : يكتب القيد انطلاقا من قراءة سطر المتغيرة المختارة في الخطوة السابقة بالشكل التالي:

$$
b_{K} = x_{K} + \sum_{j=1}^{n} a_{kj} x_{j}
$$
  
\n
$$
E_{K} + D_{K} = x_{K} + \sum_{j=1}^{n} E_{kj} x_{j} + \sum_{j=1}^{n} D_{kj} x_{j}
$$
  
\n
$$
X_{K} = E_{K} + D_{K} - \sum_{j=1}^{n} E_{kj} x_{j} - \sum_{j=1}^{n} D_{kj} x_{j}
$$
  
\n
$$
X_{K} = (E_{K} - \sum_{j=1}^{n} E_{kj} x_{j}) + (D_{K} - \sum_{j=1}^{n} D_{kj} x_{j})
$$

حتى يكون  $\rm X_K$  عدد صحيح يجب ان يكون الطرف الثاني عددا صحيحا ، و عليه فان قيد Gomory هو :

$$
\mathbf{D}_{\mathbf{K}} - \sum_{j=1}^{n} D_{kj} x_j \leq \mathbf{0}
$$

وحسب مثالنا فاف قيد Gomory يكوف كالتايل :

$$
9/5 = x_1 + 1/5 e_1 - 1/5 e_2
$$
  
1 + 4/5 = x<sub>1</sub> + 1/5 e<sub>1</sub> + (-1 + 4/5) e<sub>2</sub>

اليمين فالته، مرجع سابق ، ص ص 229،228  $^{\rm 1}$ 

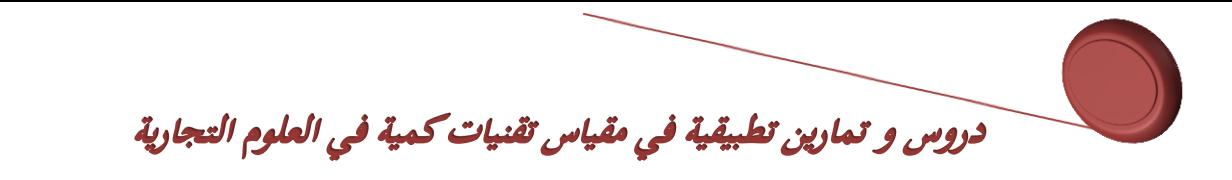

$$
x_1 = 1 + 4/5 - 1/5 e_1 - (-1 + 4/5) e_2
$$
  

$$
x_1 = 1 + e_2 + (4/5 - 1/5 e_1 - 4/5 e_2)
$$

فاذا أردنا أن يكون x1 عدد صحيح يجب أن يكون الطرف الثاني (4/5 - 4/5 - 1/5 - 4/5) عددا صحيحا ، ومنه:

 $(4/5 - 1/5 e_1 - 4/5 e_2) < 0$ 

و بهذه النتيجة نكون قد حددنا أول مستوي قاطع، ولكن قبل إدخالها كقيد جديد في النموذج يجب تعويض متغيرات الفوارق بالمتغيرات الأساسية كما يلي:  $6x_1 + 3x_2 + e_1 = 19 \implies e_1 = 19 - 6x_1 - 3x_2$  من النموذج المعياري لدينا:  $x_1 + 3 x_2 + e_2 = 10 \implies e_2 = 10 - x_1 - 3 x_2$ 

بالتعريض في العبارة السابقة نجد :

$$
2 x_1 + 3 x_2 \le 11
$$

و بالتالي يصبح النموذج الجديد بعد ادخال قيد Gomory كالتالي:

MaxZ = 2 x<sub>1</sub> + 4 x<sub>2</sub>  
\n(2)  
\n
$$
\begin{array}{r} 2 x_1 + x_2 \le 19/3 \\ x_1 + 3 x_2 \le 10 \\ 2 x_1 + 3 x_2 \le 11 \\ x_1, x_2 \ge 0 \\ x_1, x_2 \text{ entire} \end{array}
$$

■ الخطوة الثالثة: حل المسألة الجديدة:

يتم في هذه الخطوة حل نموذج البرمجة الخطية الجديدة باستعمال طريقة السمبلاكس و بالكيفية المعروفة سابقا. وحسب مثالنا ،فان النموذج المعياري للمسألة الجديدة و جداول السمبلاكس هم كالتالي:

دروس و تمارين تطبيقية في مقياس تقنيات كمية في العلوم التجارية

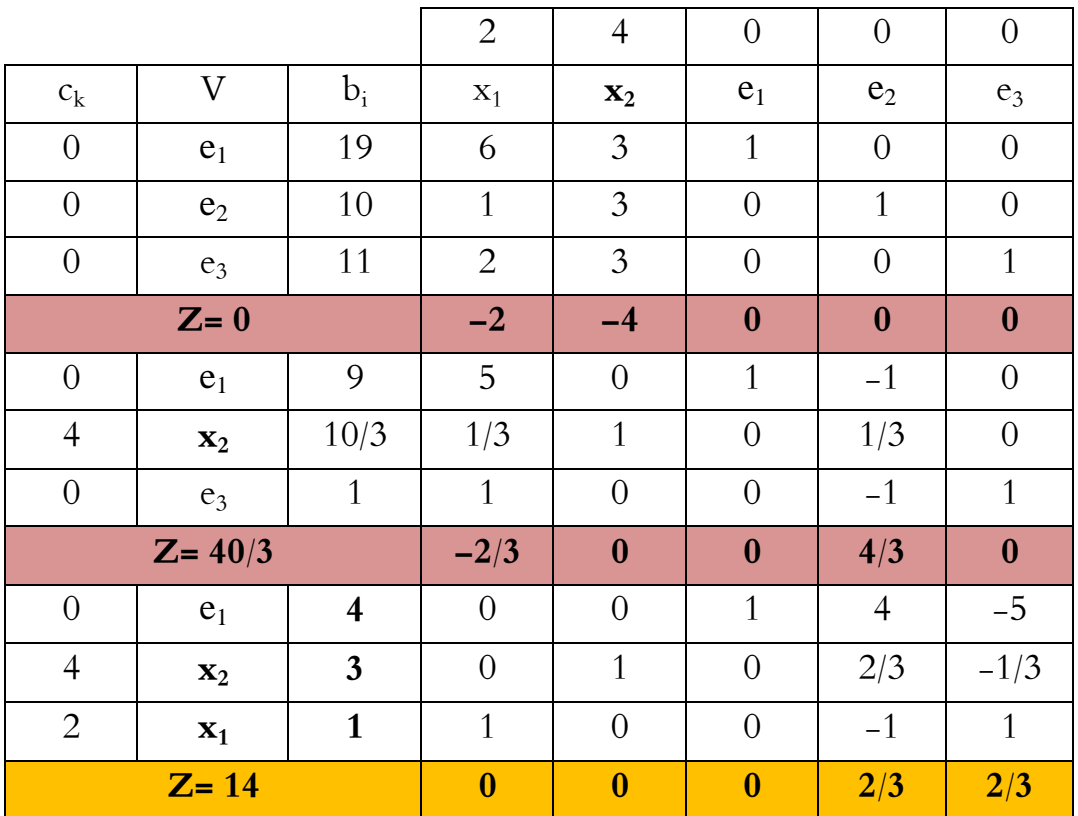

نلاحظ من خلال الجدول الأخير أن قيم سطر التقييم جميعها معدومة أو موجبة، لذا فان شرط الأمثلية قد تحقق للبربجة الخطية، كما أن هذا الحل مقبول لأن كل من 1x و 2x أعداد صحيحة ، وبالتالي فانه يجب على المؤسسة انتاج سفينة واحدة من النوع A و ثبلث سفن من النوع B من أجل ربقيق ربح أعظمي قدر 14 وحدة نقدية. و **ىذه النتيجة نفسها المتوصل اليها في الطريقة البيانية و التي تمثلها النقطة E .**

**والسؤال الذي يطرح نفسو اآلن : ىل يتطلب األمر ىنا االنتقال الى الخطوة الرابعة؟** و الجواب هو أنه ما دامت قيم 2x و 2x صحيحة لا يحتاج الامر الى تكوين قيد قطع جديد بالخطوات المذكورة آنفا و حل المسألة الجديدة بطريقة السمبلاكس ، لذا نتوقف عن الحل وهذه تمثل المرحلة النهائية المثلى لمثالنا .

**مالحظة: عند اختيار المتغيرة التي تتم على أساسها كتابة القيد، قد نجد قيمتين أو أكثر للجزء الكسري متساوية ، عندئذ يتم االختيار بطريقة عشوائية.**

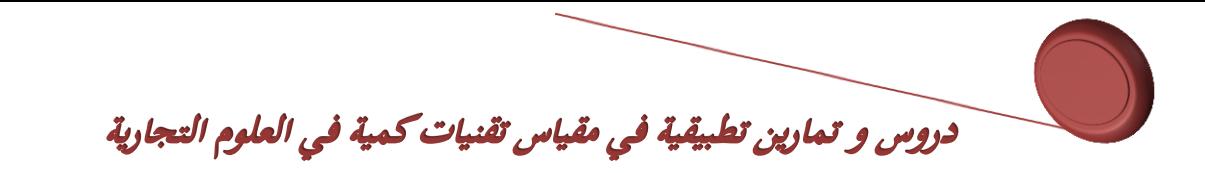

## .**3 طريقة التفريع و التحديد)Bound and Branch)** :

استعملت ذه الطريقة ألوؿ مرة من قبل كل من Doig.G و Land .A غبل الربامج اػبطية بشرط الأعداد الصحيحة ، و بعدها استعملت من طرف E. Balas في عام 1965 بتطويره للخوارزمية التجميعية لحل البرامج الخطية بالمتغيرات الثنائية . وتعتمد هذه الطريقة في البحث عن حل أمثل عددي صحيح على تطبيق عمليتين  $^1$ أساسيتين هما  $\cdot$ 

ا**لتفريع** ( Branching): يقصد بما تقسيم فضاء الحل المستمر الى فضاءات فرعية من أجل حذف ٠ أجزاء الفضاء المستمر و الذي يكون غير مقبول لمسألة البرمجة بالأعداد الصحيحة ، وذلك عن طريق القيود العددية الضرورية للحصول على الحلول العددية المثلى.

**التحديد) Bounding ):** و يعين اضافة ؿبددات جديدة مع غلق تفرعات ال تفي باؼبطالب أو الشروط الواردة في أصل النموذج الرياضي. و هذا يعني أن قيمة دالة الهدف المثلى لكل مسألة فرعية للمسألة الأصلية من نوع تعظيم أو تخفيض يحصل عليها من عملية التجزئة ، اذ يتم ادراجها كحد أعلى أو أدىي لقيمة دالة الهدف المرتبطة مع القيم العددية المتاحة لمتغيرات القرار . هذا الحد أساسي لعملية ترتيب الحلول المثلى للمجموعات الفرعية .

وعليه، فان الفرق بين طريقة قطع المستوي و طريقة التفريع و التحديد تكمن في أن الأولى تعمل على تحديد قيود تأخذ شكل قيود في عدة اتجاهات، بينما تعمل الثانية على تحديد قيود موازية لأحد محاور المعلم باستعمال أحد متغيرات النموذج.

ولشرح خطوات ايجاد الحل العددي الصحيح الأمثل بطريقة التفريع و التحديد سنعتمد على نفس المثال المعطى  $^2$  ي الطريقتين السابقتين للبرمجة بالأعداد الصحيحة:  $^2$ مثال: كان البرنامج الخطي هو:

MaxZ = 2 x<sub>1</sub> + 4 x<sub>2</sub>  
\n2 x<sub>1</sub> + x<sub>2</sub> 
$$
\le
$$
 19/3  
\nx<sub>1</sub> + 3 x<sub>2</sub>  $\le$  10  
\nx<sub>1</sub>, x<sub>2</sub>  $\ge$  0  
\nx<sub>1</sub>, x<sub>2</sub> entire

**الخطوة األولى: حل المسألة باستخدام طريقة السمبالكس**

يتم ايجاد الحل الأمثل للمسألة باستخدام طريقة السمبلاكس ، فاذا كان الجواب مستوفي لشروط البرمجة العددية نتوقف عن الحل أما اذا كان لا ننتقل الى الخطوة الثانية . ۖ وكما أشرنا سابقا، فانه تم أولا التخلص من مقامات القيد

<sup>2</sup> سهيلة عبد الله سعيد، *الجديد في الأساليب الكمية و بحوث العمليات***،** ط1 ،دار الحامد للنشر و التوزيع، عمان، 2007، ص ص 324،323

<sup>&</sup>lt;sup>1</sup> ريتشارد برونسون، ترجمة حسن حسني الغباري، *بحوث العمليات، سلسلة ملخصات شوم***،** ط2، الدار الدولية للاستثمارات الثقافية، مصر ، ، ص ص 86،85 .

# دروس و تمارين تطبيقية في مقياس تقنيات كمية في العلوم التجارية

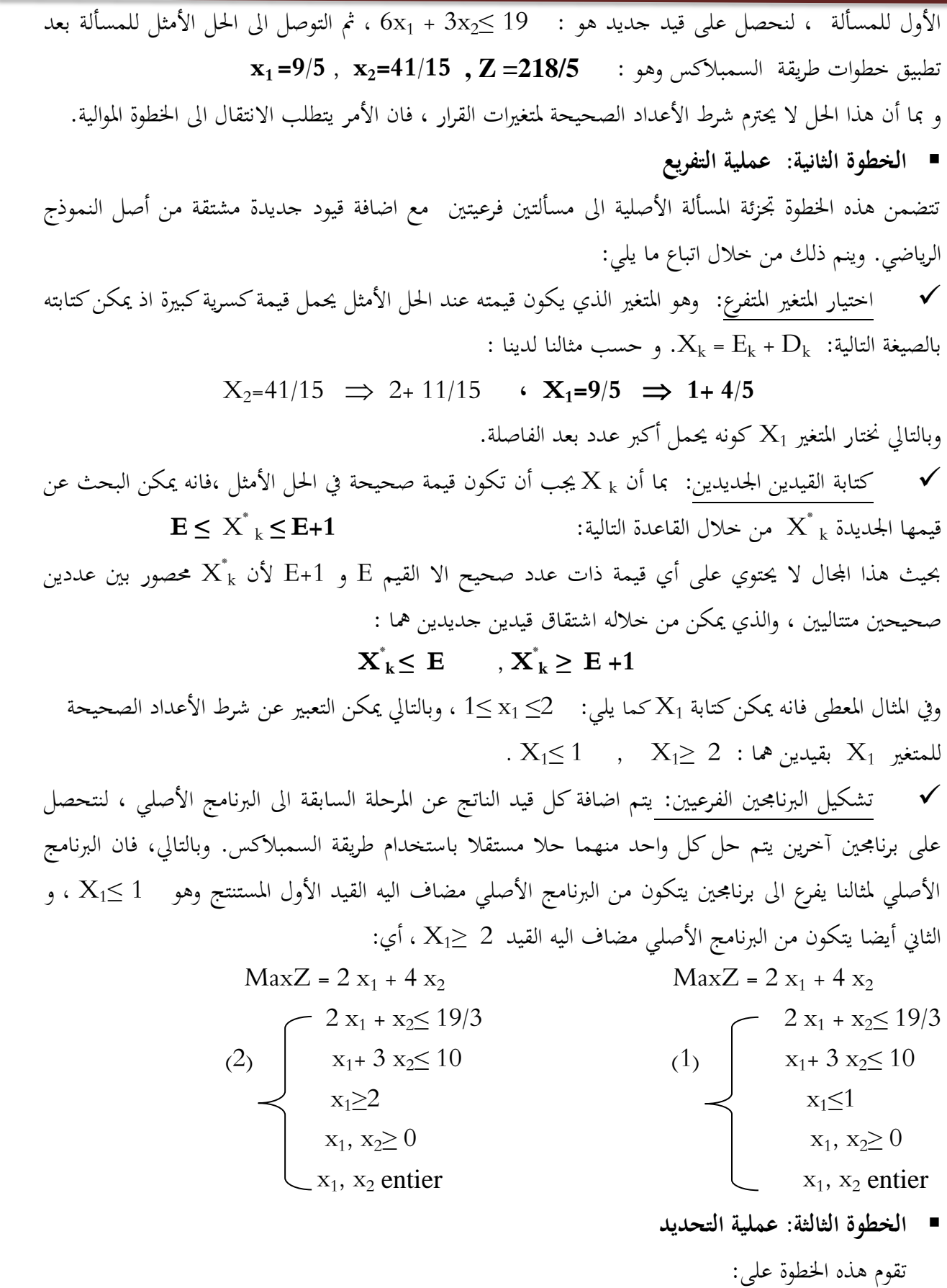

دروس و تمارين تطبيقية في مقياس تقنيات كمية في العلوم التجارية

تقييم حلول البرنامجين الفرعيين ، فاذا تم الحصول على الحل الأمثل بشرط العدد الصحيح يتم ترشيحه ليكون حل أمثل للبرنامج الأصلي ، وبعكسه تتم عملية التفريع بالاعتماد على نفس المراحل السابقة.

 تتم اؼبقارنة بٌن النتائج العددية اؼبثلى للربامج الفرعية ليقع االختيار على أفضل النتائج . ولزيادة كفاءة اغبل لابد من ادخال مبدأ التحديد ،حيث اذا كانت دالة الهدف من نوع التعظيم فان قيمة دالة الهدف للحل الأمثل في البرنامج الفرعي يمثل الحد الأدى للبرنامج الأصلي و كل البرامج الفرعية التي تؤدي حلولها الى قيم دالة هدفية أصغر من الحد الأدىن تصبح ملغاة، أما اذا كانت دالة الهدف من نوع التخفيض فان الحل الأمثل للبرنامج الفرعي يمثل الحد الأعلى للبرنامج الأصلي وكل البرامج الفرعية التي تؤدي حلولها الى قيم دالة هدفية أكبر من الحد الأعلى تصبح ملغاة وبحل البرنامجين الفرعيين لمثالنا نتحصل على النتائج التالية:

**x1 =1 , x2=3 , Z =14** :)1( الفرعي الربنامج

 $x_1 = 2$  ,  $x_2 = 7/3$  ,  $Z = 140/3$  : $(2)$  البرنامج الفرعي

نلاحظ أنه تم التوصل الى الحل الأمثل العددي الصحيح للبرنامج الفرعي (1) لذا نتوقف عن عملية التفريع، في حين لم يتم الحصول على قيم صحيحة لمتغيرات القرار في الحل الأمثل للبرنامج الفرعي (2) حيث بقيت قيمة المتغير  $\rm x_2$  عبارة عن كسر ، مما يستدعي تفريع البرنامج الفرعي (2) من جديد بنفس الخطوات السابقة. ومن أجل توضيح عملية البحث بطريقة سهلة نقوم بتمثيلها على شكل شجرة قرار الموالي:

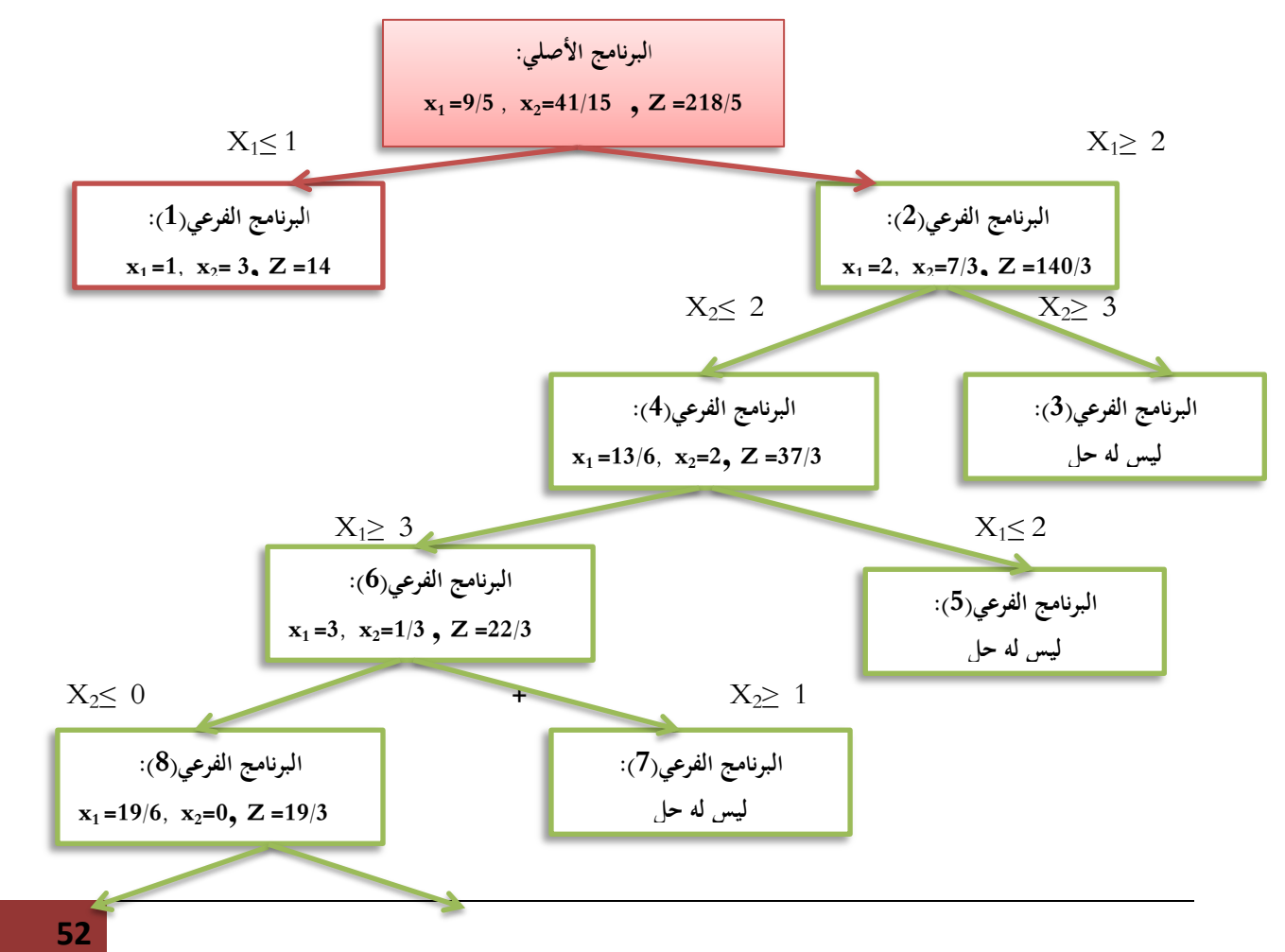

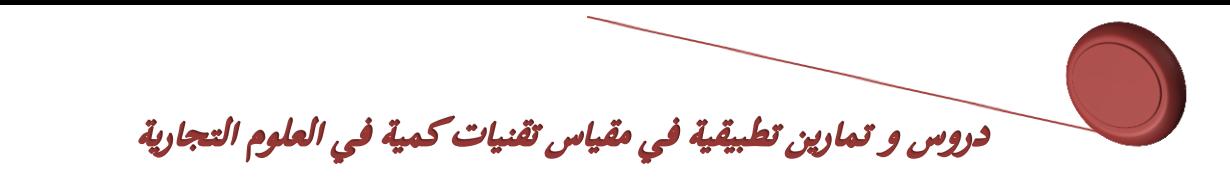

 $X_1 \leq 3$   $X_1 \geq 4$ **البرنامج الفرعي)9(: ليس لو حل**

**البرنامج الفرعي)10(: x**<sub>1</sub>=3, **x**<sub>2</sub>=0**, Z** =6

ان عملية تحديد الحل الأمثل وفق هذه الطريقة تكون باختيار أحسن حل عددي صحيح من الحلول المرشحة في النموذجين الفرعيين (1) و (10)، لينصب الاختيار على حل النموذج الفرعي (1) الذي يحقق اكبر قيمة لدالة الهدف ، ويسمى بذلك الحد الأدبى للمسألة وتكون كل البرامج المتفرعة ملغاة . وبالتالي فانه يجب على المؤسسة انتاج سفينة واحدة من النوع A و ثبلث سفن من النوع B من أجل ربقيق ربح أعظمي قدر 14 وحدة نقدية. **و ىذه النتيجة نفسها المتوصل اليها في الطريقتين السابقتين .**

**مالحظة: يتوقف البحث عن الحل األمثل عبر فروع شجرة القرار عند توفر أحد الشروط الثالثة: النموذج الفرعي ليس لو حل . النموذج الفرعي يقبل حل عددي صحيح . في حالة قيمة دالة الهدف للنموذج الفرعي اقل أو يساوي من قيمة دالة الهدف ألي فرع آخر يحتوي على حل أمثل عددي صحيح**

**III.تمارين تطبيقية: .1 تمارين محلولة:**

التمرين

| \n $\text{MaxZ} = 40 \, x_1 + 60 \, x_2$ \n                                                                                                    |
|----------------------------------------------------------------------------------------------------|
| \n $\text{MaxZ} = 40 \, x_1 + 60 \, x_2$ \n                                                                                                    |
| \n $\begin{cases}\n x_1 + 20x_2 \leq 11 \\ 7 \, x_1 + x_2 \leq 21 \\ 2x_1 + 2 \, x_2 \leq 13 \\ x_1, x_2 \geq 0 \\ x_1, x_2 \text{ entire}\n \end{cases}$ \n |

**المطلوب**: البحث عن قيمة <sub>بـ</sub>x و 2x لتعظيم دالة الهدف باستخدام طريقتي قطع المستوي ، التفريع و التحديد.